# 昭和基地設置電子計算機システムによるデータ収録

藤井良一\*

## Data Processing System by Using Mini-computer Set Up at Syowa Station

Ryoichi FUJII\*

Abstract: Mini-computer system (MELCOM 70/25) for data processing will be set up at Syowa Station by the 22nd Japanese Antarctic Research Expedition in 1980. Purposes, hardware, software, and maintenance of the system are mentioned.

要旨: 昭和55年度 (第22次南極地域観測隊)に南極昭和基地に導入·設置される電 子計算機システム (MELCOM 70/25) の導入目的, システムのソフトウェア, ハード ウェア, 保守について述べる.

### 1. は じ め に

南極昭和基地においては,現在まで様々の分野の科学観測が行われてきている.その分野 は、超高層物理の定常および研究観測をはじめとして、ひろく気象、雪氷、地学、生物、地 球科学、医学、環境科学におよんでいる。それらの観測データは、それぞれアナログおよび ディジタルデータレコーダやペンレコーダ等の種々の記録機器を用いて、磁気テープ、記録 紙、フィルム等に収録されている。これらのデータは、南極地域の科学的研究に多大な貢献 をしてきたが、以下に述べる理由で、総合的かつ能率的に解析することが困難であるのが現 状である.

1) 各データが, 種々の形式で収録されているために, 多種類のデータを有機的にかつ大 量にそして定量的に解析することが、困難である.

2) 各データが様々の方法で記録されており、かつデータの一括集中管理が十分には行わ れていないので、観測担当隊員およびそのグループ以外の利用者が利用しにくい.

3) 現象を定量的に扱うには、電子計算機による処理が優れており、国立極地研究所では, 大型計算機 M160 II 用に様々のソフトウェアを用意してきた. しかし計算機による処理を

 $\sim$  .

<sup>\*</sup> 国立極地研究所. National Institute of Polar Research, 9-10, Kaga 1-chome, Itabashi-ku, Tokyo 173.

No. 69. 1980] 昭和基地設置電子計算機システムによるデータ収録

行うためには、現状では前処理として A/D 変換をしなければならず、時間的にも労力的に も能率が良くなく、大量のデータ処理は困難である.また記録紙にしか記録されていないデ ータに関しては、カーブリーダ等による処理も行えるが、大量のデータの処理を行うことは 事実上不可能である.

しかし、昭和基地に電子計算機が設置されれば、種々の観測データを、リアルタイムでか つ統一的に数種類の磁気テープに収録することができ、国内に持ち帰った後に特別の前処理 を必要とせずに,任意の種類のデータを任意の期間分,計算機により定量的に解析できるの で解析精度の向上はもとより,解析時間および労力が大幅に削減できる. これにより共同利 用研究者によるデータの利用が容易になることも明らかである. また、サンプリング時間に より数種類のテープにデータを収録しておけば,集中管理が行えるので,利用者はルールに のっとり,解析に必要な多種類のデータを解析できる.そのほか観測の自動化や,現在昭和 基地では行えない人工衛星の軌道計算等の科学技術計算も行うことができる.

|以上のような目的をもって昭和52年度から3年計画で昭和基地への電子計算機の導入が計| られてきた。以下の章でそのシステムの概要と進ちょく状況をハードウェア、ソフトウェア、 故障時の対策に分けて述べる.

#### 2. 機 能

電子計算機システム (MELCOM 70/25) は、2系列のほぼ対称なシステムを昭和基地に, さらに1系列を国内の国立極地研究所に設置する.

昭和基地に設置するシステムのもつ機能は,

1) 各種データの取り込み (アナログデータは A/D 変換した後) 編集および磁気テープ への収録およびモニタリング

- 2) 磁気テープの再生
- 3) アナログデータレコーダ等の制御(観測の自動化)

4) 他のミニコンピュータ, マイクロコンピュータの制御およびそれらとのデータ転送と 磁気テープへの収録

5) 一般科学技術計算

であり、国立極地研究所に設置されるシステムは

- 1) 昭和基地電算機の予備
- 2) 昭和基地システムの国内でのトレーニング

3) 昭和基地システムの開発

4) 涌常のミニコンピュータとして A/D 変換等のデータ前処理

という機能をもっている.

### 3. ハードウェア

システムの機器構成と容量等を図1に示す。この図からも分かるように、昭和基地設置の システムは、中央処理装置 (CPU), 磁気ディスク, 磁気テープ (MT), 入出力装置 (IO), グラ フィックディスプレイ等の端末機器がほとんど対称な2系列のシステムとなっている. これ は取り込む観測データの大部分が年間を通じてのルーチン観測であり、データ収録は常時行 わなければならないので、1系列のシステムが故障して動作不能になっても、他系列のシス テムを用いて,データ欠測なしにデータ収録を行うためである.2系列とも正常に動作して いる場合は、システムを定期的に点検するために一定期間ごとにシステムを交替して使用す る.データ収録の流れを図2に示す.観測データの取り込み編集,MTへの収録やデータレ

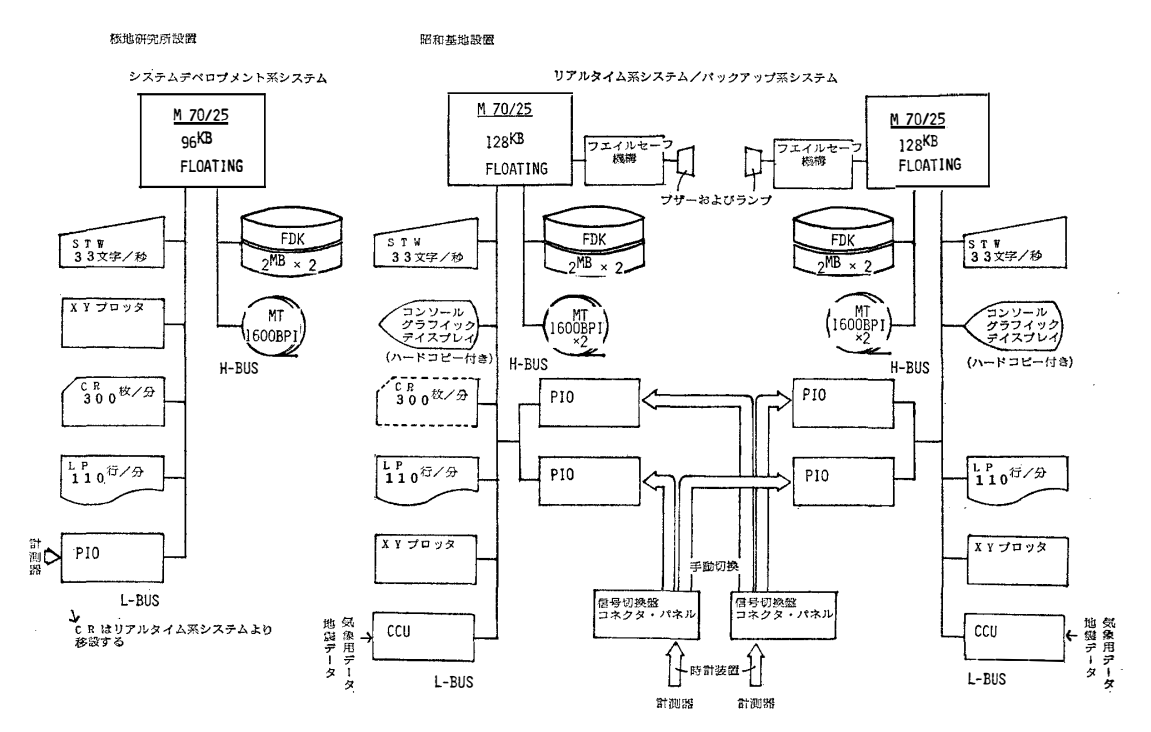

図 1 ミニコンピュータによるデータ収録システムの概略図. 中央および右側のシステム は、昭和基地設置システム. 左側は国立極地研究所設置システム.

Fig. 1. Block diagram of data processing systems. Center and right hand-side systems will be set up at Syowa Station and left hand side one will be set up in the National Institute of Polar Research.

226

 $(1 - \frac{1}{20})$ 

 $(11 \times)$ 

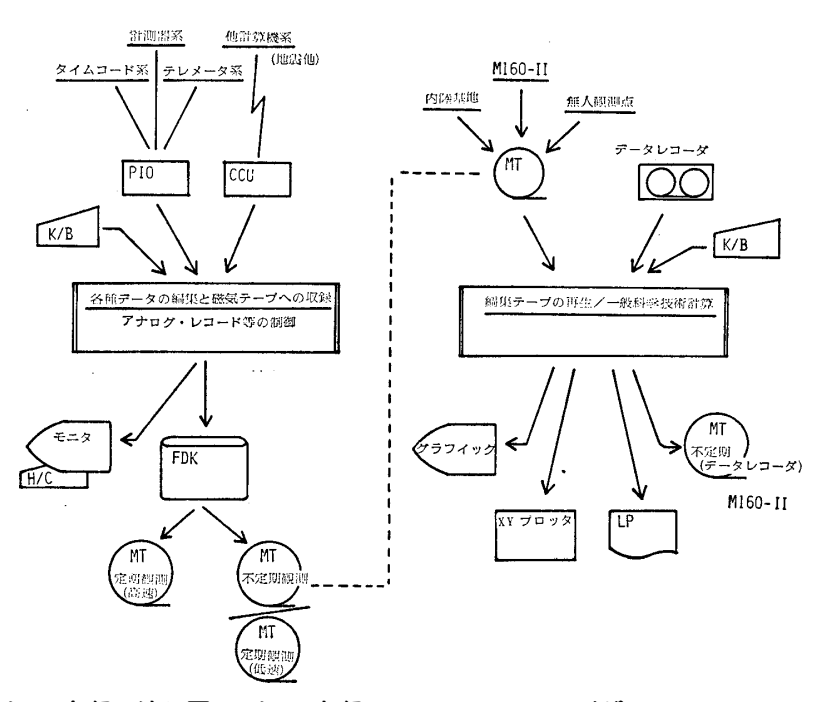

- 図 2 データ収録の流れ図. データ収録やデータレコーダの制御は、フォアグラウンド系 (I 系) で行い, 科学技術計算はバックグラウンド系 (II 系) で行う.
- Fig. 2. Flow chart of data processing. Data processing and control of data recorder are done by foreground system. Scientific calculation is done by background system.

コーダ`等の制御はフォアグラウンド系 (I系) で行い、編集テープの再生や一般科学技術計 算等はバックグラウンド系 (II 系) で行う.

現在 (昭和54年9月), 国立極地研究所には昭和基地用の2系列が納入されており, 今後, センサーと計算機とのインターフェイスや2系列の計算機の結合試験およびデータ収録を長 期間行いシステムの総合試験を行う. このシステムにおいては、高速データ収録のために DMAPIO を用いたり、安全性も考慮して、カートリッジディスクの代わりに固定ヘッドデ ィスクを用いる等のシステム本体の工夫がなされていることはもとより、衛星(NNSS)から の信号を利用して20 µsec 程度の精度で絶対時刻を発生する標準時計装置を計算機システム の基本クロックとして採用したり、雑音対策として各観測項目のチャンネルごとに絶縁アン プを用いる等、データの質の向上を計る工夫が行われている.今後の導入計画については表 1に示す.

| 項目                                      |                                         | 1978 | 1979  |  |       | 1980       |    |            |   | 1981 |    |              |      |
|-----------------------------------------|-----------------------------------------|------|-------|--|-------|------------|----|------------|---|------|----|--------------|------|
| 昭和基地の受け入れ準備                             |                                         |      | 10    |  | 4     | 7          | 10 |            | Δ | 7    | 10 | 建物建設         |      |
| 昭和基地への移設<br>および現地調整                     |                                         |      |       |  |       |            |    |            |   |      |    |              |      |
| 解体および梱包                                 |                                         |      |       |  |       |            |    |            |   |      |    |              |      |
| 隊員訓練                                    |                                         |      |       |  |       |            |    |            |   |      |    |              |      |
| 国立極地研究所内の移動                             |                                         |      |       |  |       |            |    |            |   |      |    |              |      |
| ハ<br>ゥ<br>고<br>$\overline{\mathcal{P}}$ | <b>MELCOM</b><br>$\frac{70}{25}$        | #1   |       |  |       | 国立極地研究所納入済 |    |            |   |      |    | 昭和基地         | 壣    |
|                                         |                                         | #2   |       |  |       | ■立極地研究所納入済 |    |            |   |      |    | 昭和基地         | $\#$ |
|                                         |                                         | #3   |       |  |       |            |    | 国立極地研究所    |   |      |    |              | 承    |
|                                         | 予備部品                                    |      |       |  |       |            |    |            |   |      |    |              |      |
|                                         | 標準時計                                    |      |       |  |       | 納人!        |    | 昭和基地       |   |      |    |              |      |
|                                         | タイムコード<br>ジェネレータ・リーダ<br><b> サーチユニット</b> |      |       |  | ▲納入済  |            |    | 部分<br>昭和基地 |   |      |    | 昭和基地<br>導入完了 |      |
| ソ<br>フ<br>ウ<br>エ<br>$\overline{\gamma}$ | $DAM-A$ *                               |      | 外部仕様書 |  | 操作説明書 |            |    |            |   |      |    |              |      |
|                                         | RDOSの改造 **                              |      |       |  |       |            |    |            |   |      |    |              |      |
|                                         | フォールバック<br>モード付 ***<br>DAM-A            |      |       |  |       |            |    |            |   |      |    |              |      |

表 1 データ収録システムの今後のスケジュール Table 1. Purchasing and producing schedule of computer facility and its software.

\* センサーからのデータの取り込みおよびディスクへの収録、磁気テープへのはき出し表示プログラム.

\*\* データ収録用の管理プログラム

\*\*\* 1系から他系への切り替え、故障時の縮過のためのプログラム

[南極資料

## 4. ソフトウェア

データ取り込み・編集・収録に関しては、センサー等の準備の関係から、システム設置時 には地磁気変動をはじめとした超高層現象関係のデータの収録を行う予定であり、項目やサ ンプリングタイムおよびセンサーとのインターフェイスについてすでに詳しい検討を終えて いる。ただしアナログデータ、ディジタルデータともに、規格に合ったもの(アナログデー タに関しては入力電圧 ±10V) であればセンサーの種類を間わず計算機への入力は可能であ り、現在の構成で現在予定されているもののほかに新たにアナログ入力約50チャンネル分の 空チャンネルが用意されている。現在および将来の観測システムを図3に示す。データ収録 のために必要なプログラム群 DAM-A が昭和基地電算機用に開発されている. このソフト ウェアは大きく分けて次の3項目からなる.

1) 複数のセンサーごとにあらかじめ定められた時刻から、定まったサンプリングタイム 間隔でアナログデータは A/D 変換を行い、ディジタルデータはセンサー部とやりとりを行

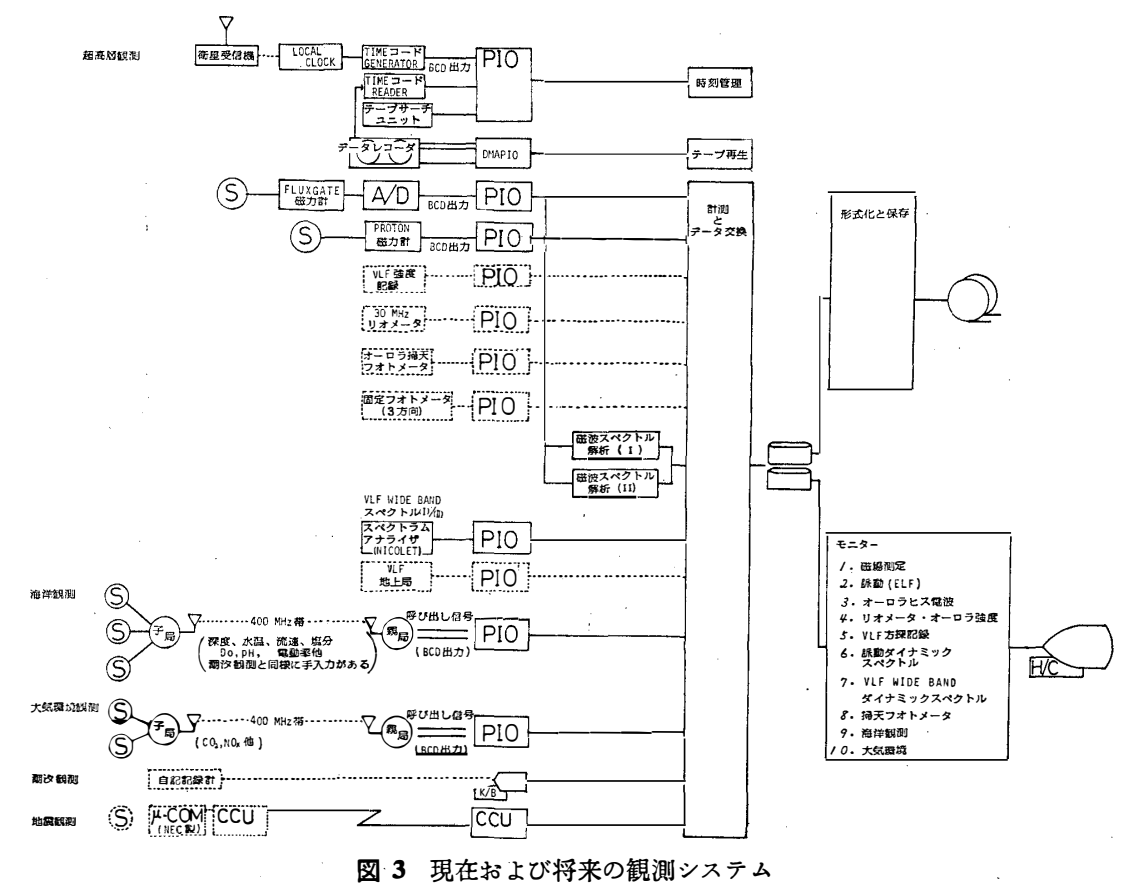

Fig. 3. Observation system at the present time and in future.

いながら取り込み, ディスク内へ観測項目ごとに定められた場所に編集・格納する.

2) 一定時間ごと (定常観測データー10分, 非定常観測データー12時間)にディスクにた まったデータをラベル等をつけて磁気テープにはき出す (MTAM). このテープは、国立極 地研究所の M-160 II 計算機での読み出しが可能である.

3) ディスクまたは MT に格納されている観測データの内容を図表示するための画像プ ログラム群 (Mini-TCS) によりグラフィックディスプレイに表示し、ハードコピー, XY プ ロッタに出力する.

1)-3) は、すでに開発済である. なお磁気テープへの収録は定常観測か非定常観測かによ り、またはやいサンプリング時間 (2秒) で取り込まねばならないものと、おそいサンプリ ング時間 (10分) で十分なものか等により、数種類の磁気テープを効果的に使用する.

計算機間の制御およびデータ転送については、マイクロコンピュータを利用した地震自動 化装置やミニコンピュータを利用した総合自動気象観測装置と MELCOM 70/25 間をモデ ムで結合する予定である.

データの表現形式については、例を図4に示す.

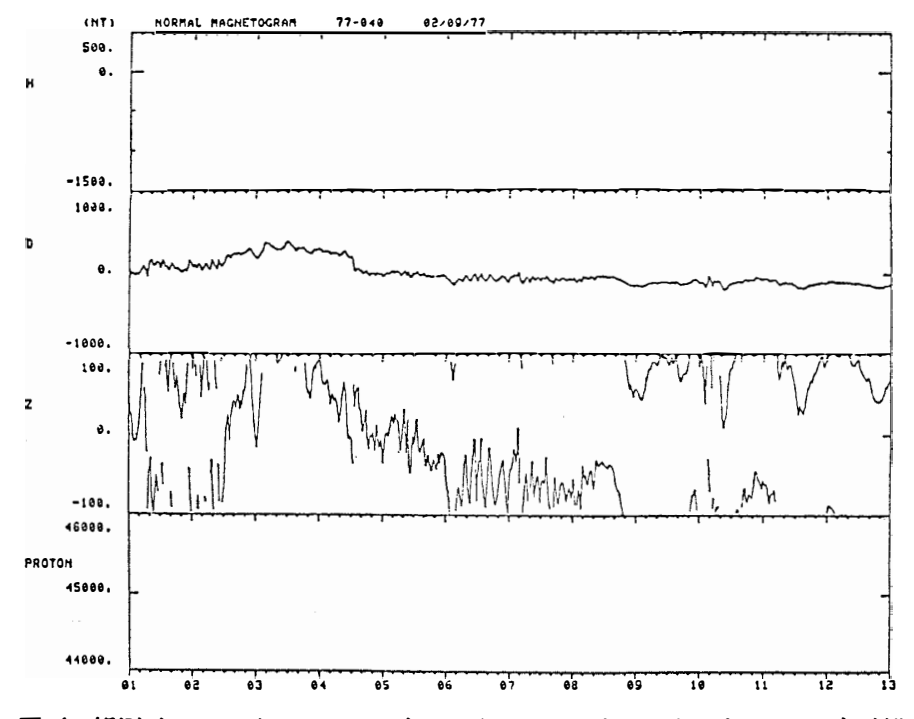

図 4 観測データのグラフィックディスプレイおよびハードコピーによる表示例 Fig. 4. Example of data expression by graphic display and hardcopy.

No. 69. 1980] 昭和基地設置電子計算機システムによるデータ収録 231 一一般科学技術計算については、現在国立極地研究所のもっているプログラムの MELCOM 70/25 への変換や新たなプログラムの開発も現在検討中である. 1000 年 100

#### 5. システム保守

システム保守としては、大きく分けて定期点検や清掃等の定期的保守と故障時の対策とが あるが、ここでは故障時の対策を述べる.

故障が発生した場合には、まず警報がなり、オペレータに故障を知らせる. オペレータは 故障した系から他系への切替を行い、データ収録を継続し、故障した系の修理を行う。修理 は自己診断プログラムに従い、基盤単位、または機器単位での交換を行う。この予備部品が どの程度必要かは、各機器および基盤の故障率を考慮に入れて十分な検討が行われている. もし両系とも故障し、しかも予備部分および機器がなくなったときでも、他系に交換可能な

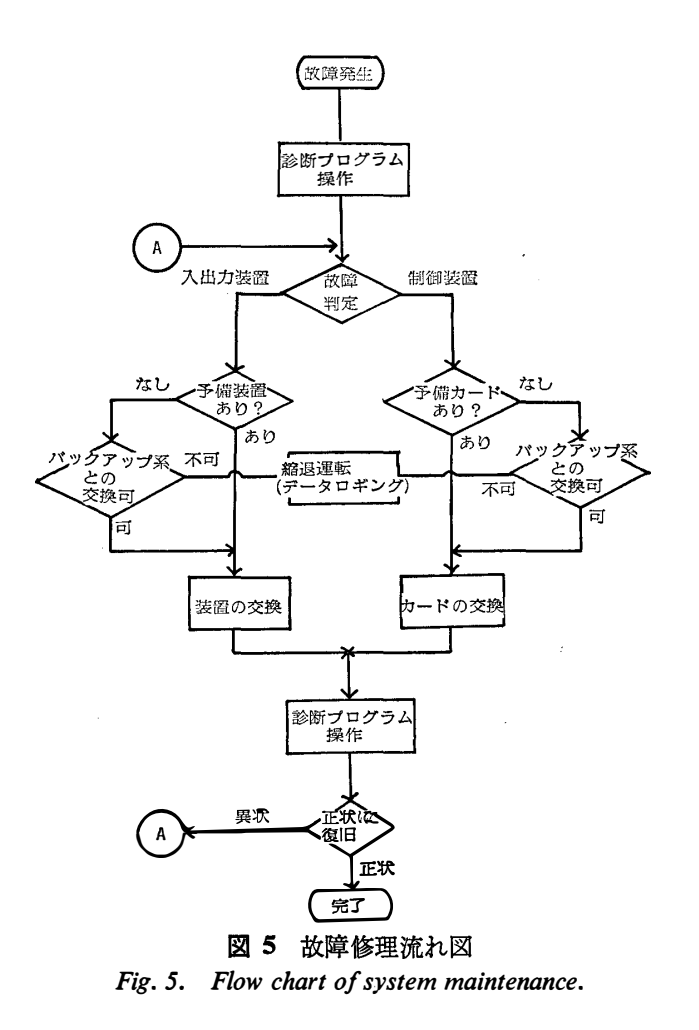

 $\sim 10^{-10}$ 

 $\mathcal{A}^{(1)}$ 

〔南極資料

部品がある場合は、その部品を抜き出して使用する。さらに、他系部品の使用も不可能な時 はデータ収録・編集だけは最小限行えるように、優先度の低いものから順にシステムから切 り離す(縮退). 夜間等のオペレータがいない場合には、縮退作業は計算機のメモリに入っ ているプログラムにより自動的に行われる (図5).

#### 6. おわりに

昭和基地電子計算機の導入・設置の基礎的段階は終了した。この計画は昭和52年度から3 年度計画で、導入が計られ、昭和基地電算機導入委員会およびその下の作業委員会で三菱電 機㈱の技術陣と検討が行われてきた. 現在は、導入の基礎が完了したので昭和基地運営委員 会およびその下の作業委員会で、実際の運営その他について検討が続けられている.

(1979年9月6日受理)